## **XWarpPointer** − **move pointer**

**XWarpPointer(***display***,** *src\_w***,** *dest\_w***,** *src\_x***,** *src\_y***,** *src\_width***,** *src\_height***,** *dest\_x***,** *dest\_y***) Display \****display***; Window** *src\_w***,** *dest\_w***; int** *src\_x***,** *src\_y***; unsigned int** *src\_width***,** *src\_height***; int** *dest\_x***,** *dest\_y***;**

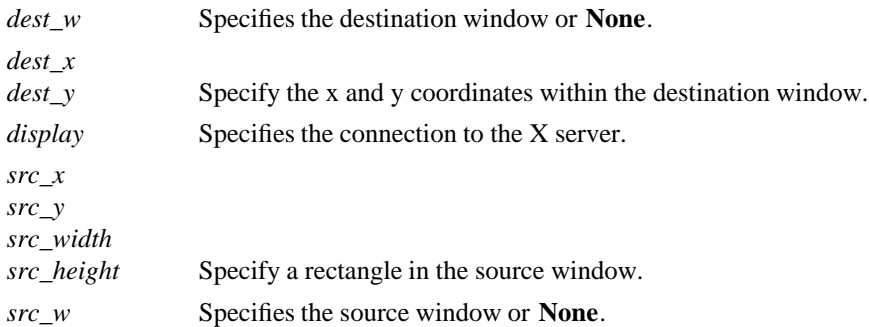

**If dest** w is None, **XWarpPointer** moves the pointer by the offsets (dest x, dest y) relative to the current position of the pointer. If dest\_w is a window, **XWarpPointer** moves the pointer to the offsets (dest\_x, dest\_y) relative to the origin of dest\_w. However, if src\_w is a window, the move only takes place if the window src\_w contains the pointer and if the specified rectangle of src\_w contains the pointer.

The src\_x and src\_y coordinates are relative to the origin of src\_w. If src\_height is zero, it is replaced with the current height of src\_w minus src\_y. If src\_width is zero, it is replaced with the current width of src\_w minus src\_x.

There is seldom any reason for calling this function. The pointer should normally be left to the user. If you do use this function, however, it generates events just as if the user had instantaneously moved the pointer from one position to another. Note that you cannot use **XWarpPointer** to move the pointer outside the confine\_to window of an active pointer grab. An attempt to do so will only move the pointer as far as the closest edge of the confine\_to window.

**XWarpPointer** can generate a **BadWindow** error.

**BadWindow** A value for a Window argument does not name a defined Window.

**XSetInputFocus(3X11)** *Xlib* − *C Language X Interface*